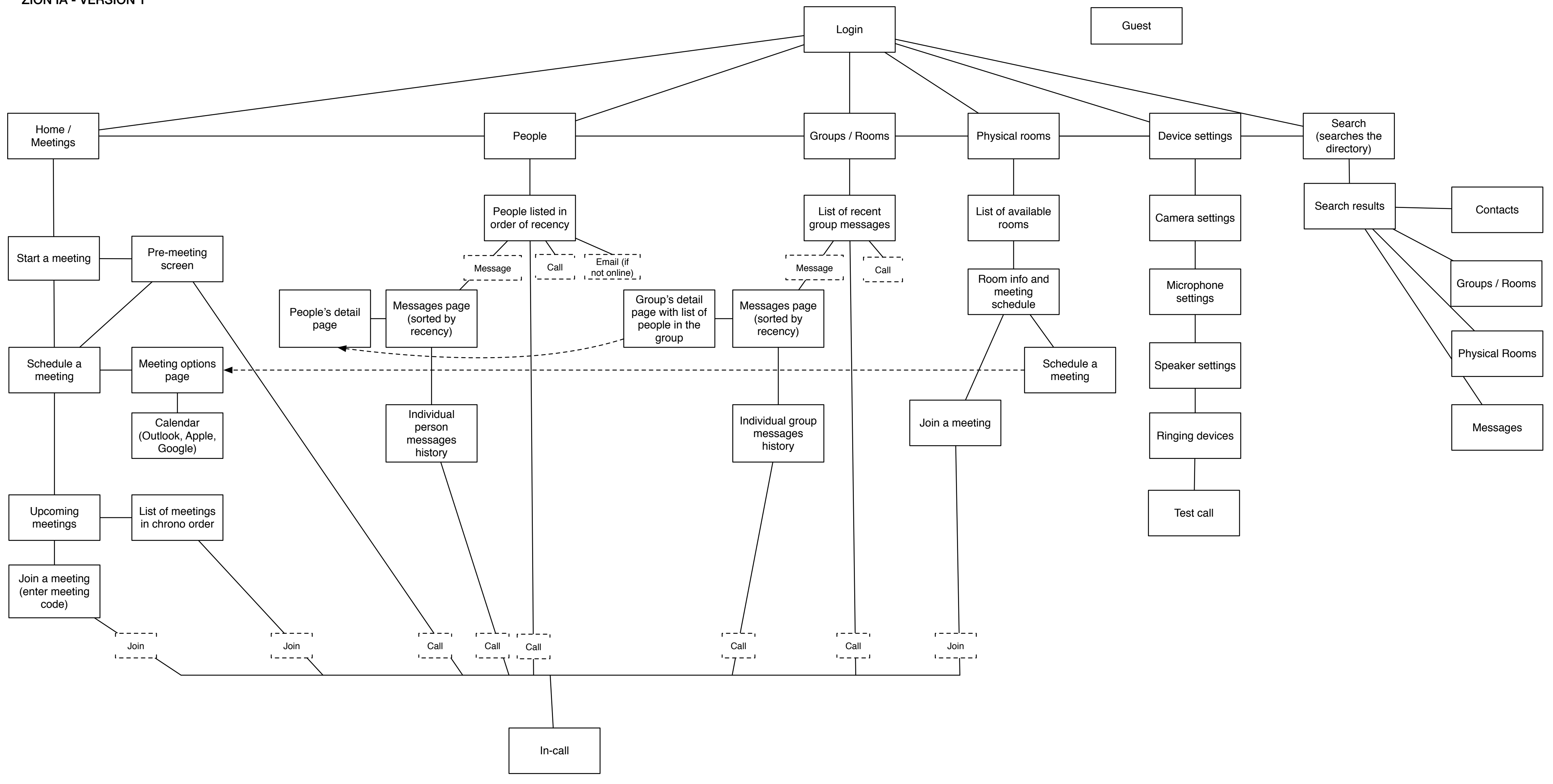

## JOINING A MEETING VIA MEETING LINK

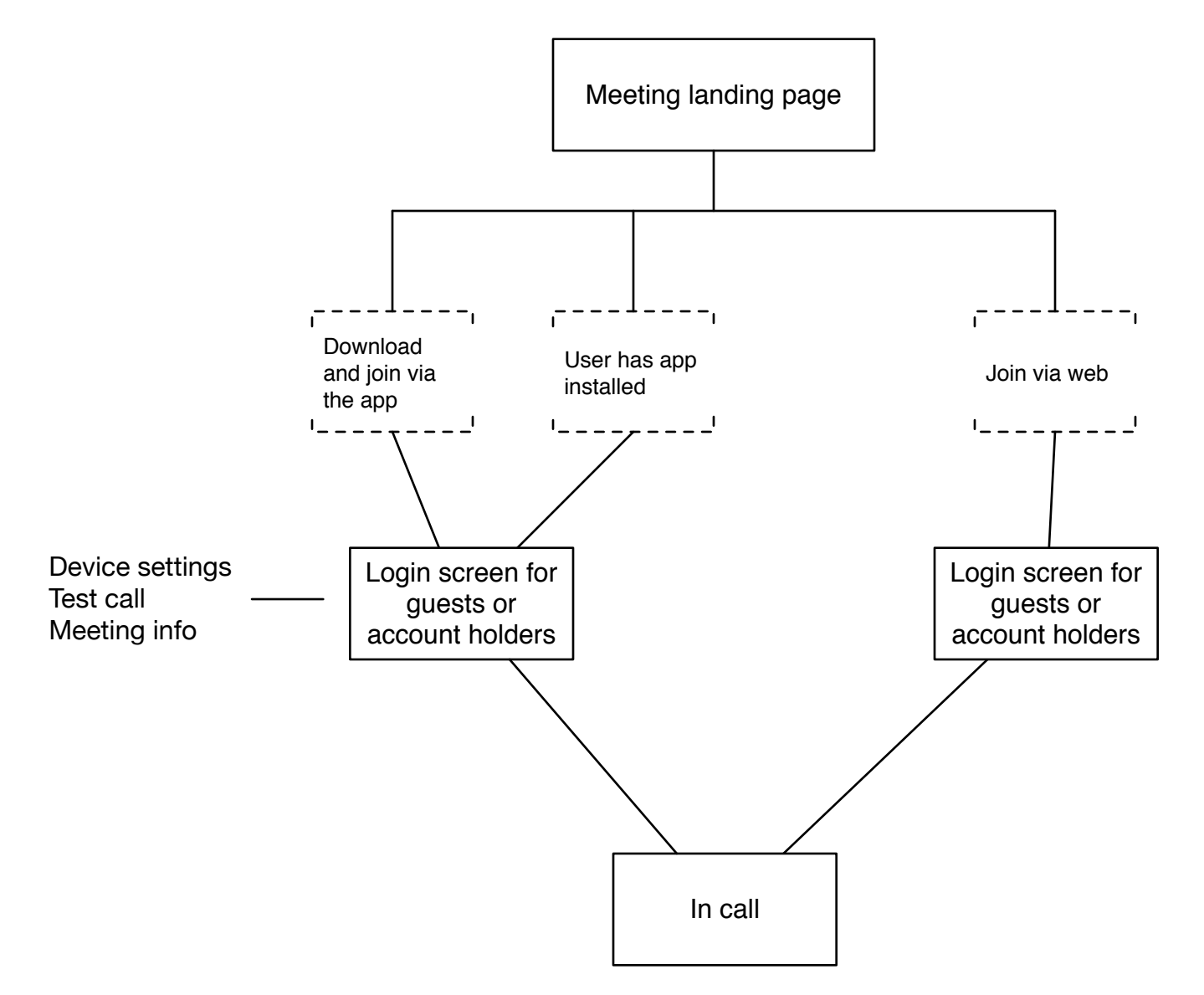

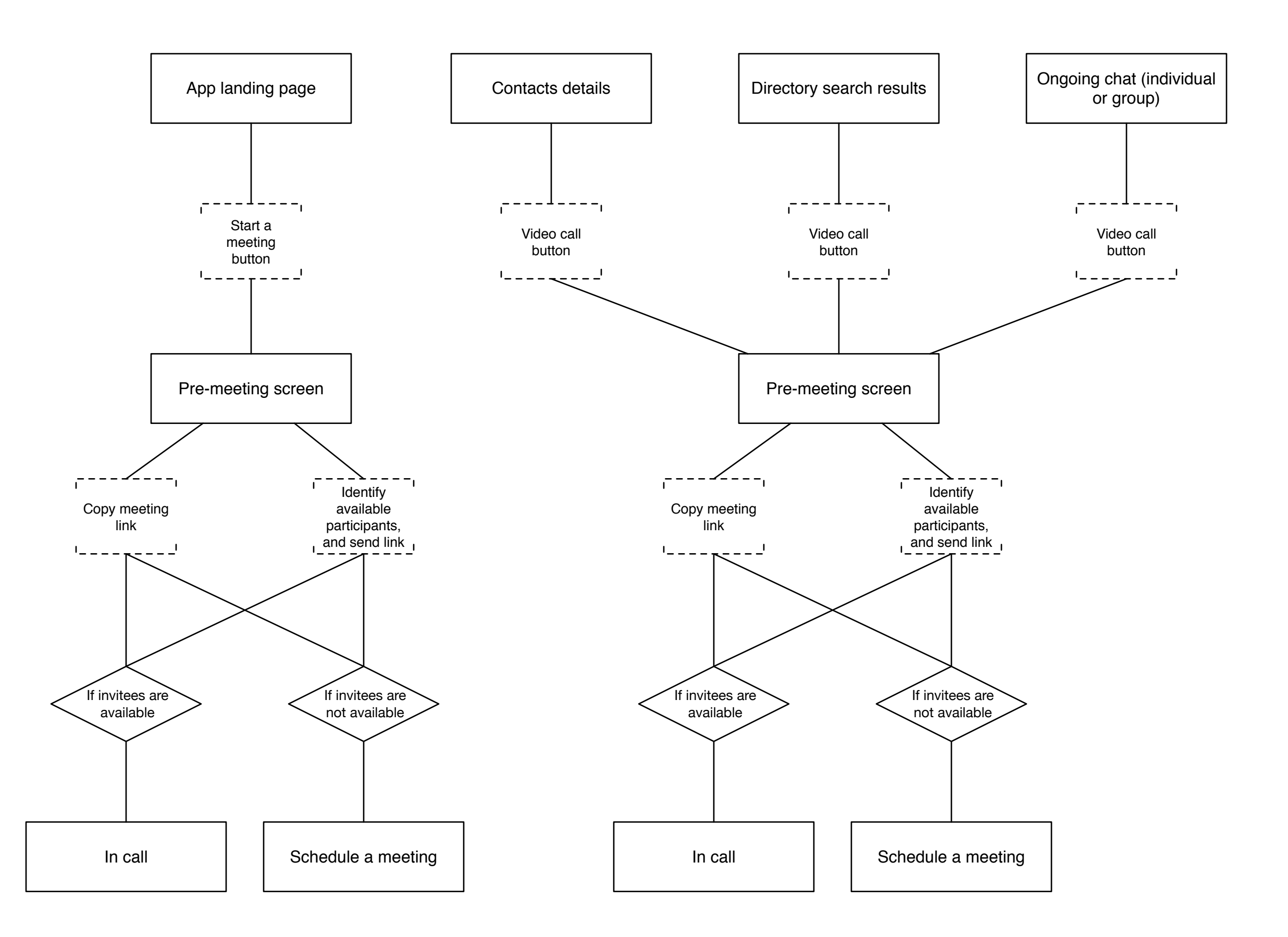

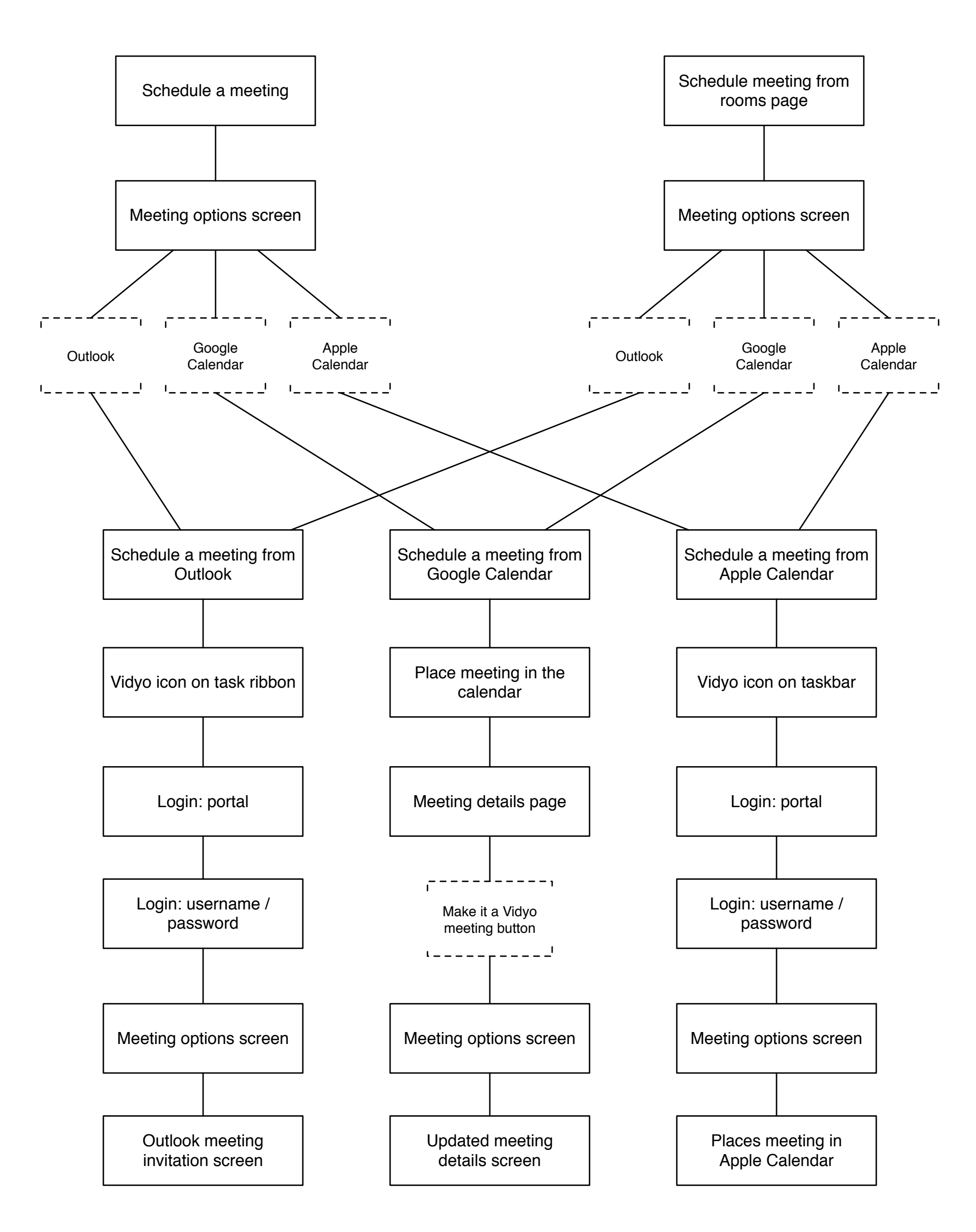

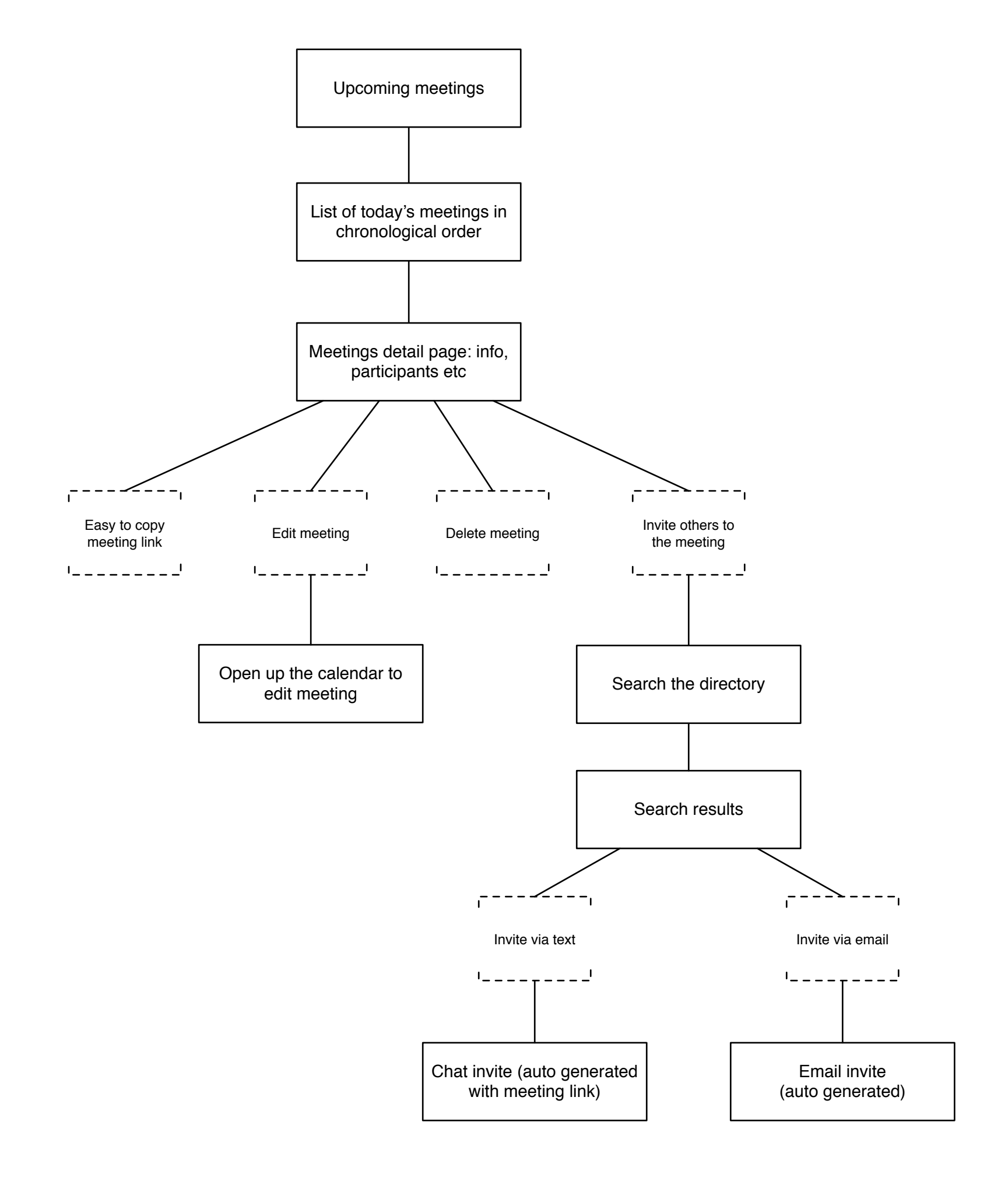

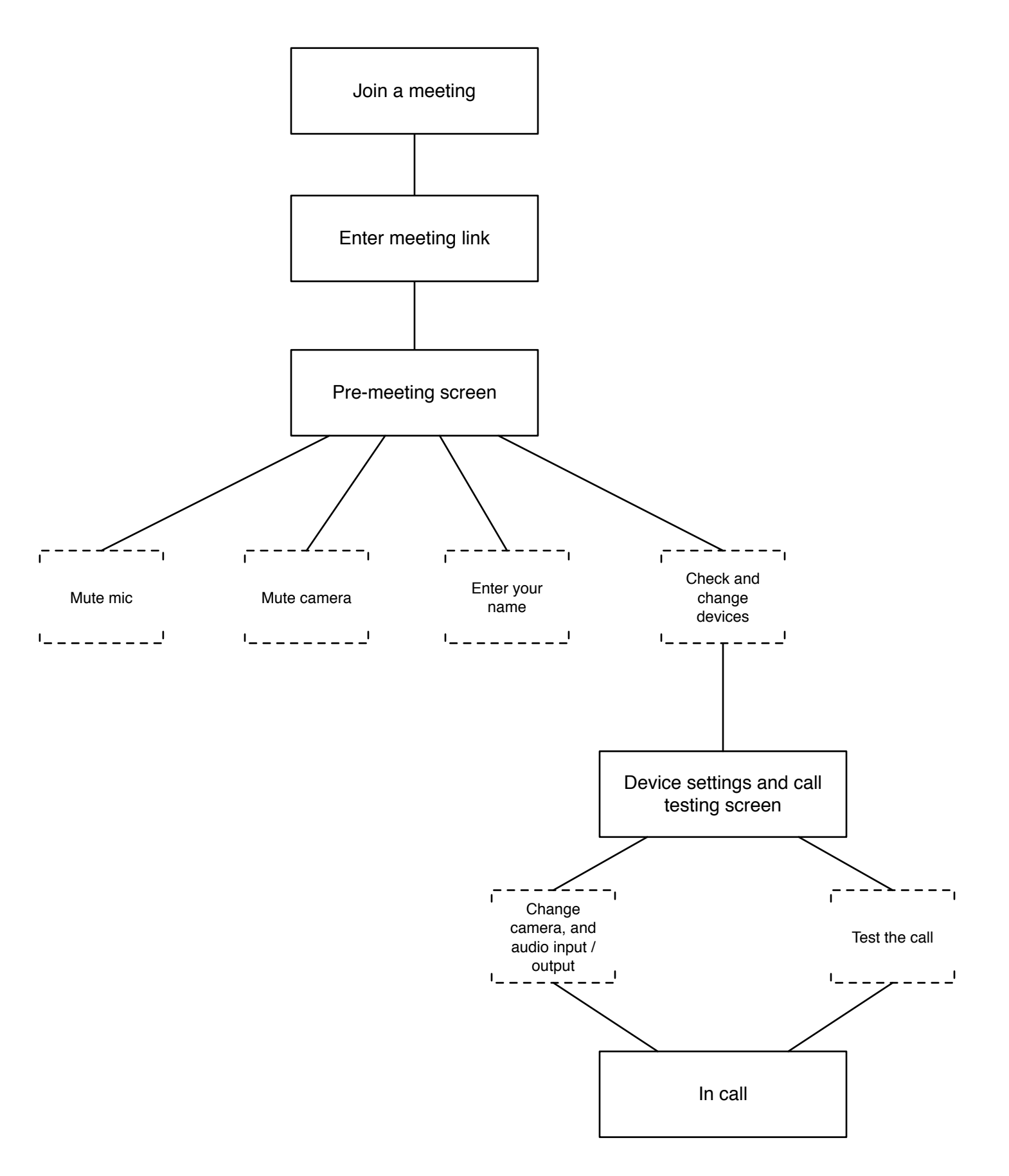

## PEOPLE

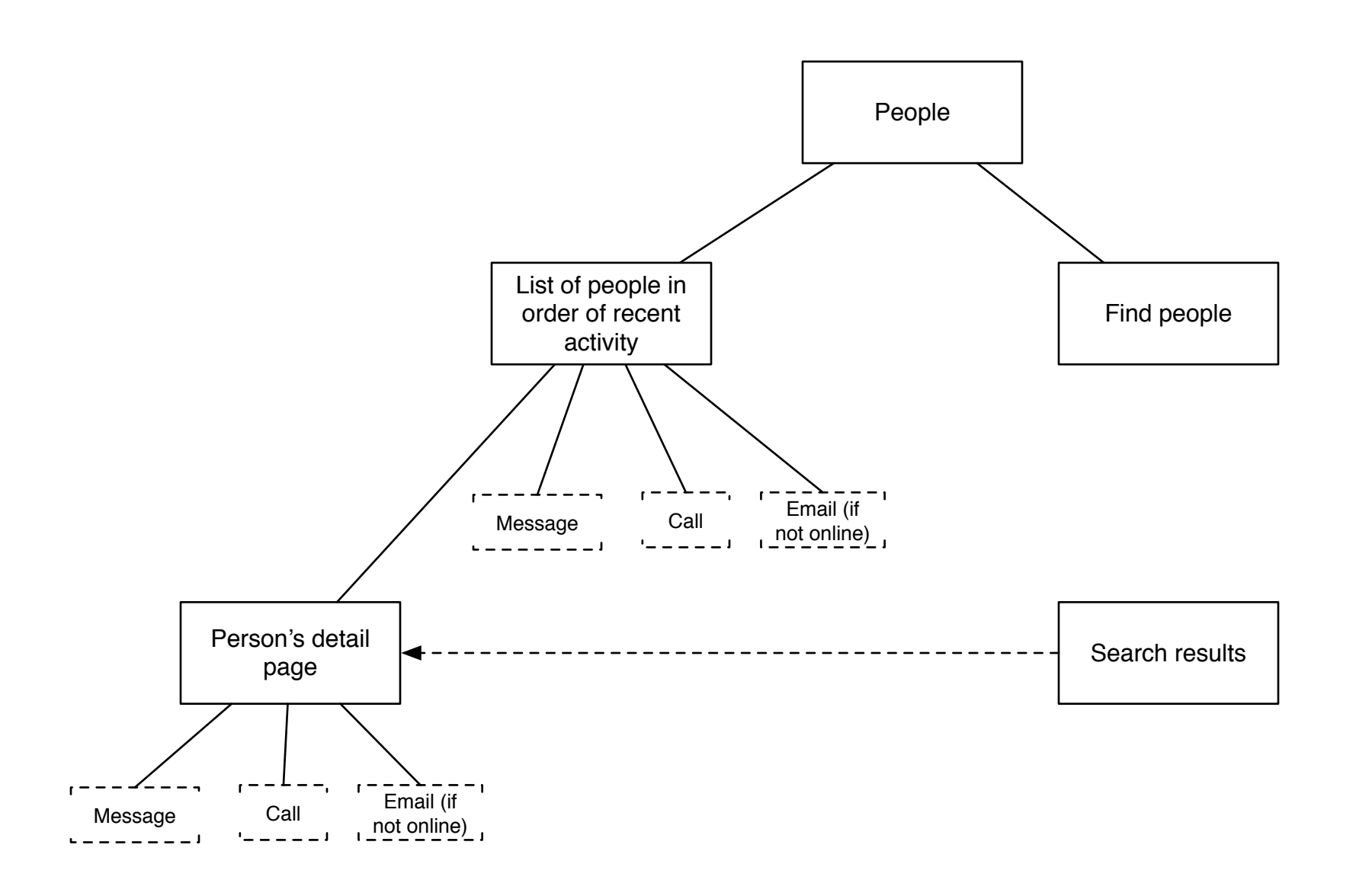

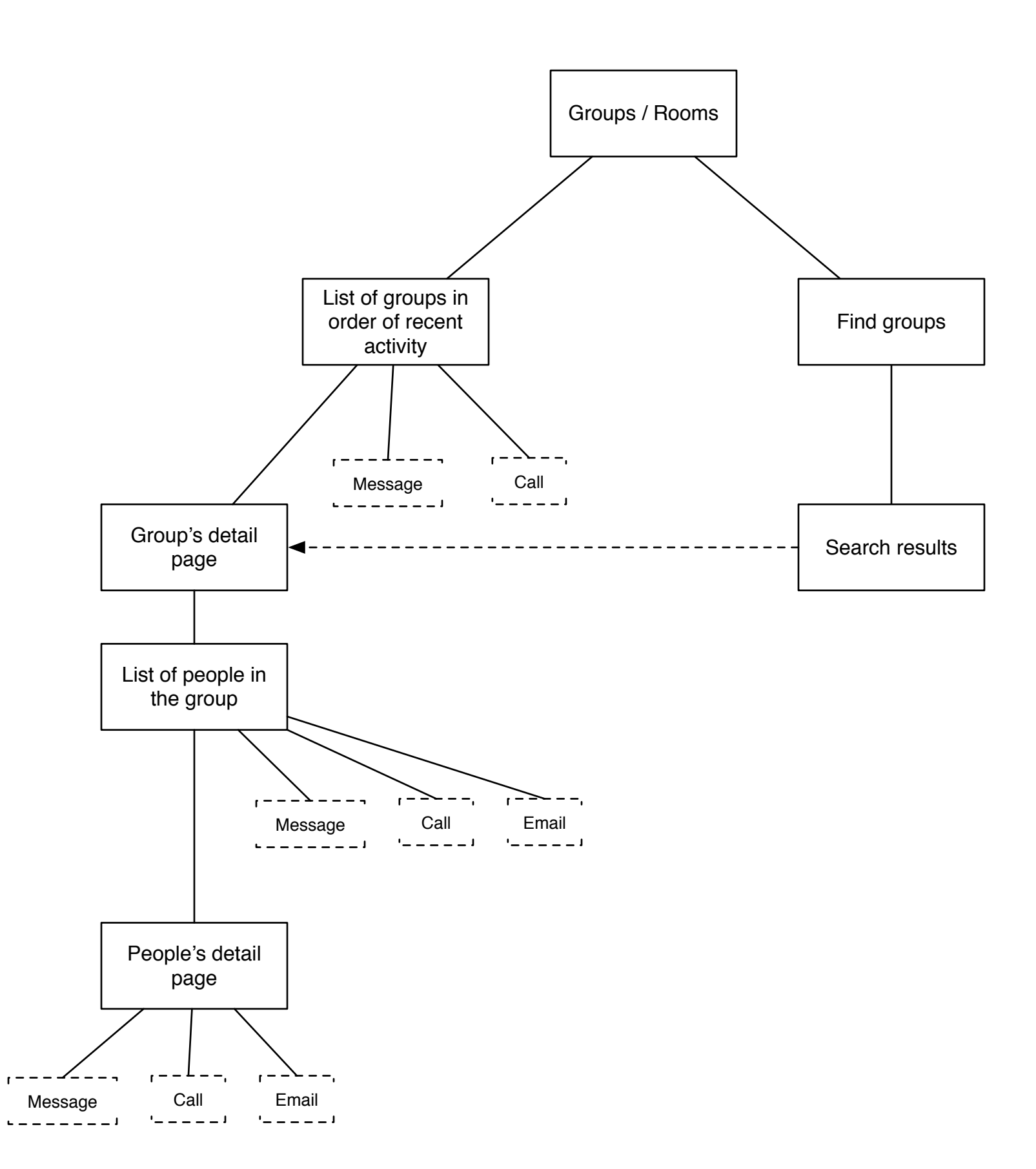

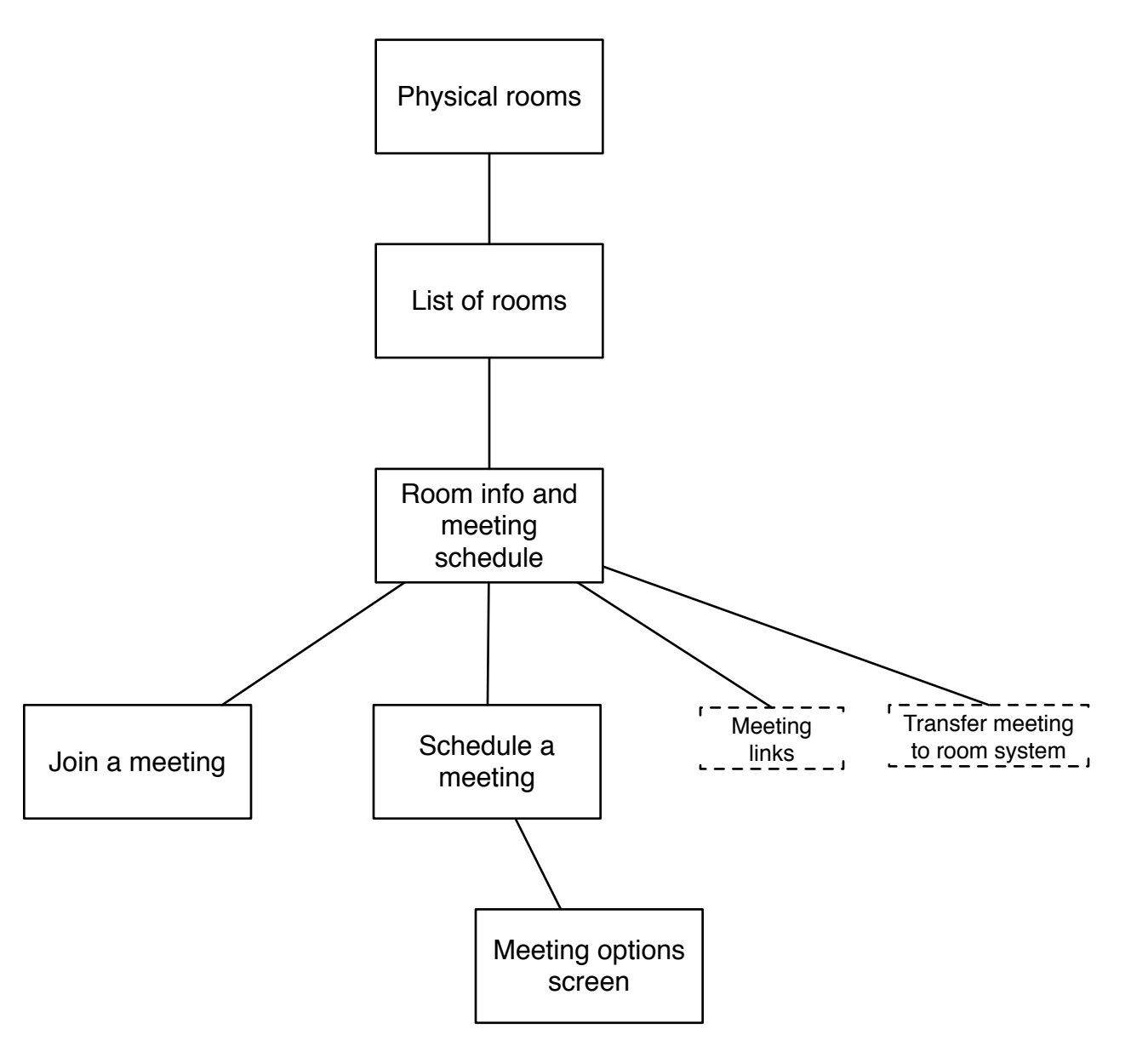

## DEVICE SETTINGS

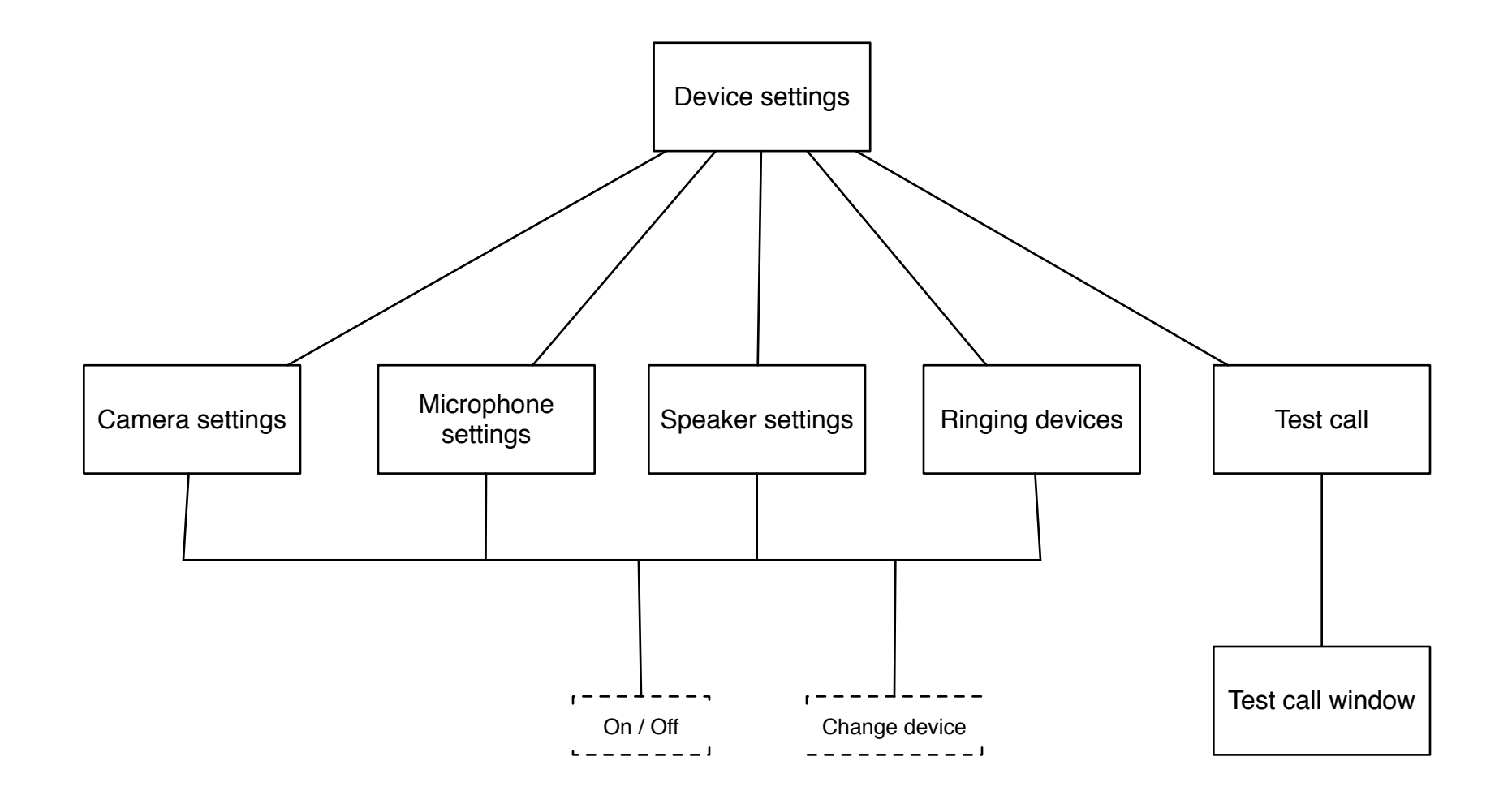